Copyright is owned by the Author of the thesis. Permission is given for a copy to be downloaded by an individual for the purpose of research and private study only. The thesis may not be reproduced elsewhere without the permission of the Author.

## **AN INVESTIGATION INTO THE USE OF QUALITY MANAGEMENT TECHNIQUES IN NZ IT PROJECTS**

A thesis presented in partial fulfilment of the requirement for the degree of

#### MASTER OF SCIENCE

in Information Systems at Massey University, Albany campus, New Zealand

> RuiLin (lynn) Xu 2006

 $\lambda$ 

### **ACKNOWLEDGEMENTS**

I would like to thank my project supervisor, Mr Dave Wilton, for his guidance throughout the whole one and half years.

I am also grateful to my colleagues, Ramesh Lal, your patience and support throughout the whole year. Thank you for all the books and other information you collected for me to finish my thesis.

Thank Chris Stodart and Sam Alexandra, without you check all my grammar, nobody can understand what am I talking about.

Thanks to my family for your support all the way through my life, even if you did not really understand what it was all about. Thanks heaps for the encouragement and concern.

#### **ABSTRACT**

The risks in an IT project are very high both because of its complexity and also because the context of rapidly-developing technology leads to a high degree of uncertainty. IT projects should have comprehensive formal quality management fully integrated within all aspects of project management.

A review of the quality management in IT project literature suggests, customer-focused TOM is now synonymous with good management. TOM combines the use of computerised data collection and statistical experimentation with a focus on teamwork, group participation and a culture of continuous improvement in operating systems (Robert, 1993).

Using the survey methodology and through two case studies, qualitative data was gathered to develop a model of quality management implementation process in New Zealand.

**Key words:** Quality, Total Quality Management (TQM), Quality Control (QC), Quality Assurance (QA), Quality Model.

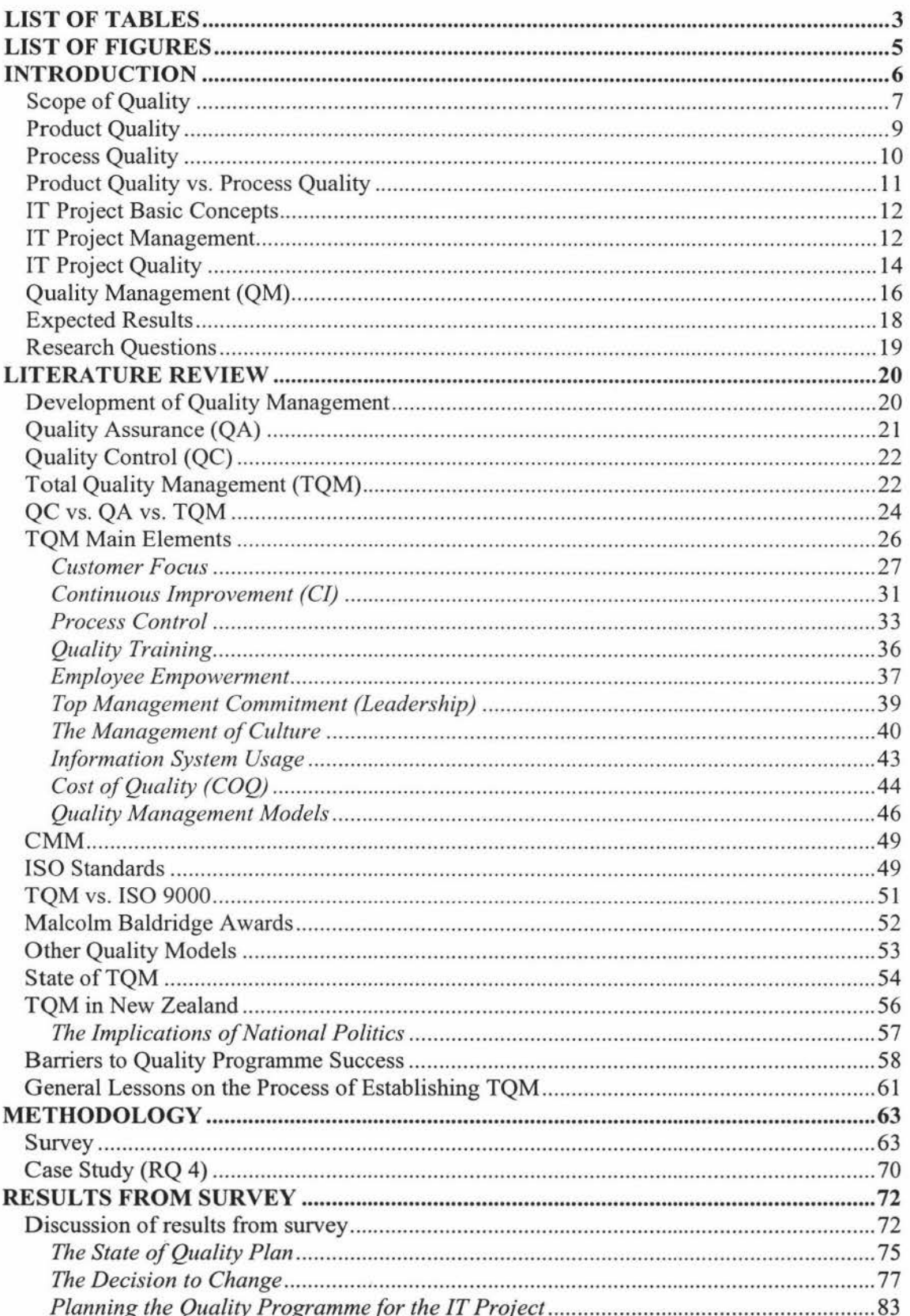

### **Table of Contents**

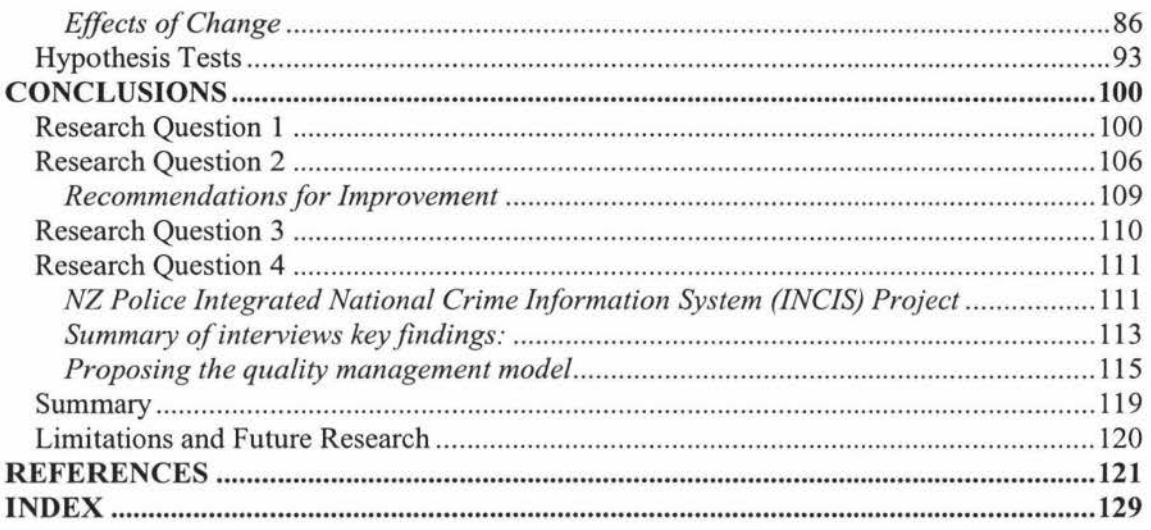

## **LIST OF TABLES**

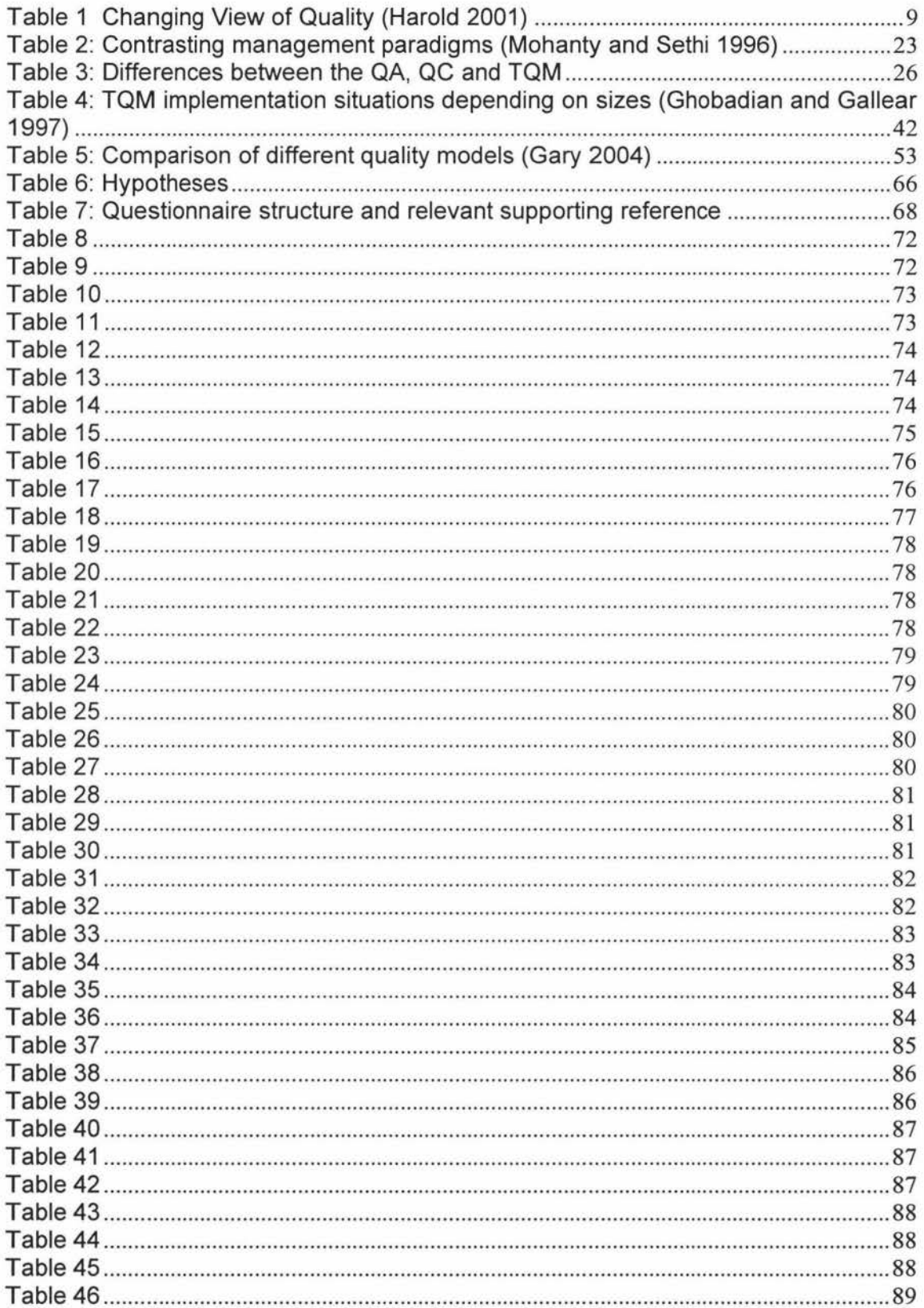

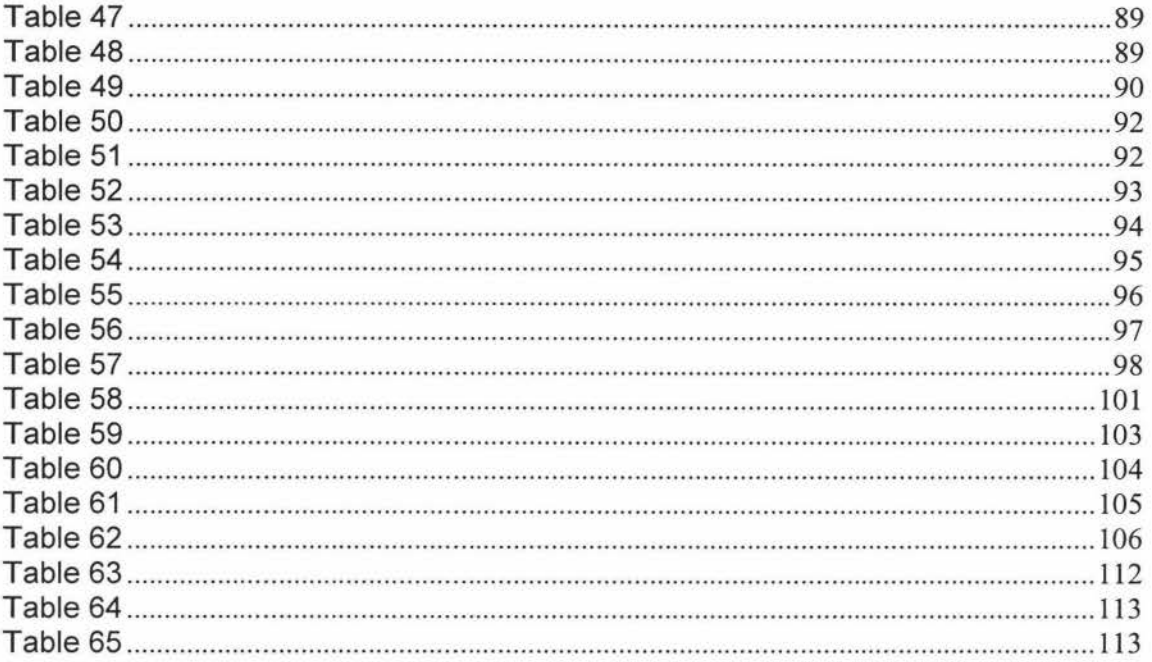

# **LIST OF FIGURES**

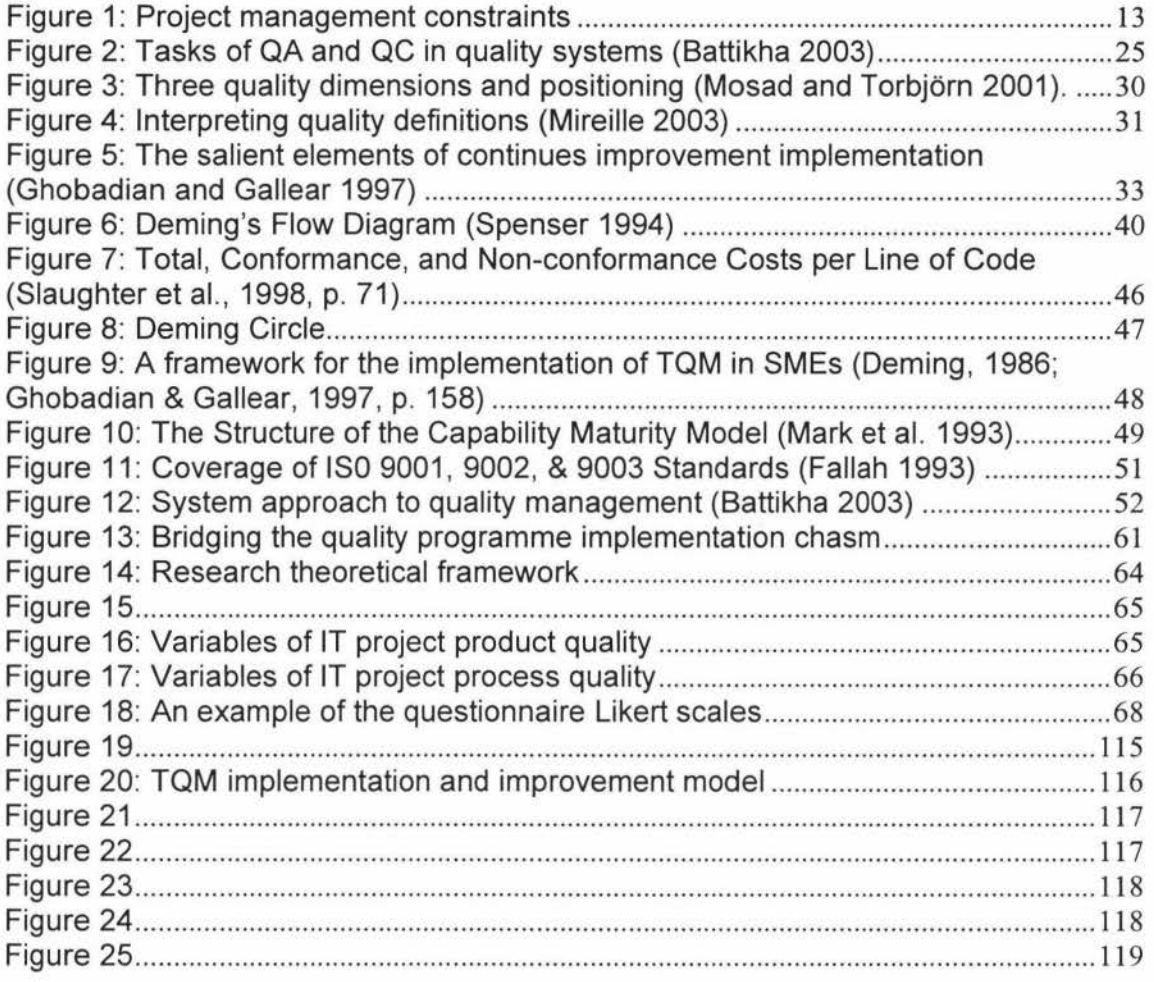